# **Chapter 587**

# **Non-Zero Null Tests for One-Way Analysis of Variance Assuming Equal Variances**

# **Introduction**

This procedure computes power and sample size of non-zero null F-tests of the means of two or more groups which are analyzed using a noncentral F-test. The results in this chapter come from Shieh (2018), Jan and Shieh (2019), and Cohen (1988).

## **Background**

The common way of comparing the means of two or more groups sampled in a one-way design is with an F-test. One complaint about this test is that no matter how slight the differences among the means, since the null hypothesis is that there is absolutely no difference among the means, it is always possible to find statistical significance with a large-enough sample size. One way to combat this problem is to adjust the hypothesis to ignore the possibility that small, negligible effects are found to be significant. This is accomplished using an Ftest with a non-zero null hypothesis. Another way of saying this is that the test finds only minimally important mean differences.

# **Technical Details for the One-Way ANOVA Test**

Suppose *G* groups each have a normal distribution and with means  $\mu_1, \mu_2, ..., \mu_G$  and common variance  $\sigma^2$ . Let  $n_1, n_2, \ldots, n_G$  denote the sample size of each group and let N denote the total sample size of all groups. The nonzero null F-test requires one to show that the means are sufficiently different from each other. Shieh (2018) accomplished this by defining a set of non-zero null means,  $\mu_{01}, \mu_{02}, \dots, \mu_{0G}$ , that are as close together as possible and still be *different*.

He then summarized these means using their weighted variance

$$
\sigma_{m0}^2 = \sum_{i=1}^G \left(\frac{n_i}{N}\right) (\mu_{0i} - \bar{\mu}_0)^2
$$

where  $\bar{\mu}_0$  is the weighted mean

$$
\bar{\mu}_0 = \sum_{i=1}^G \left(\frac{n_i}{N}\right) \mu_{0i}
$$

The corresponding variance of the group means under the alternative hypothesis is given by

$$
\sigma_{m1}^2 = \sum_{i=1}^G \left(\frac{n_i}{N}\right) (\mu_{1i} - \bar{\mu}_1)^2
$$

where  $\bar{\mu}_1$  is the weighted mean

$$
\bar{\mu}_1 = \sum_{i=1}^G \left(\frac{n_i}{N}\right) \mu_{1i}
$$

Given the above terminology, Shieh (2018) suggested testing the hypothesis of minimally important mean difference using

$$
H_0;f\leq f_0\ versus\ H_1;f>f_0
$$

where  $f^2 = \sigma_m^2/\sigma^2$  represents the usual F-ratio from a one-way design and  $f_0^2 = \sigma_{m0}^2/\sigma^2$  is the non-zero null bound defined above.

Under  $H_0$ , the usual F statistic, denoted  $F^*$ , is assumed to follow the noncentral-F distribution

$$
F^* {\sim} F'_{G-1,N-G,\Lambda_0}
$$

where  $\Lambda_0 = N f_0^2$ . Note that  $\Lambda_0$  does not depend on data. Rather, it depends on the user specified set of non-zero null values  $\mu_{01}, \mu_{02}, \dots, \mu_{0G}$ .

The value of  $F^*$  is given by

$$
F^* = \frac{SSM/(G-1)}{SSE/(N-G)}
$$

where *SSM* is the sum of squares of treatment means and *SSE* is the sum of squares of error.

The null hypothesis is rejected at the significance level  $\alpha$  if  $F^* > F'_{1-\alpha,G-1,N-G,\Lambda_0}$ .

The power function of this test statistic at a particular set of means is given by

Power = 
$$
Pr[F'_{G-1,N-G,\Lambda_1} > F'_{1-\alpha,G-1,N-G,\Lambda_0}]
$$

where  $\Lambda_1 = Nf_1^2$  and  $f_1^2 = \sigma_{m1}^2/\sigma^2$ . This can easily be computed using a noncentral-*F* cumulative distribution function. You have to be careful that  $\sigma_{m0}^2 < \sigma_{m1}^2$ .

If a sample size is desired, it can be determined using a standard binary search algorithm.

# Specifying  $\sigma_m^2$

The statistical hypotheses involve the variance of the means,  $\sigma_m^2$ . This quantity may be hard to interpret and thus difficult to come up with during the study planning phase. Cohen (1988) suggested using a different parameter that is easier to interpret. This parameter is the *range* given by

$$
\delta = Max\{\mu_1, \mu_2, \ldots, \mu_G\} - Min\{\mu_1, \mu_2, \ldots, \mu_G\}
$$

Note that the range of a set of means easier to understand than their variance or standard deviation. For example, suppose a set of means has the values {2, 3, 2, 1}. Most people could quickly grasp the meaning of the fact that the range of these means is 2 but would find it more difficult to understand that the standard deviation is 0.7071. So, even though the hypotheses are stated in terms of the standard deviations of the means, at the planning stage, it is much easier to agree on target values for the ranges under the null and alternative hypotheses.

Unfortunately, except for the case when  $G = 2$ , there is no specific relationship between  $\delta$  and  $\sigma_m^2$ . Upon closer investigation, it has been found that there is a relationship between  $\sigma_m^2$  and the range of possible values of  $\delta$ . Specifically, when all group sample sizes are identical, Cohen (1988, chapter 8) gives this relationship

- 1. The minimum  $\sigma_m$  for a particular value of  $\delta$  occurs when means of equal magnitude are placed at each end point and the remaining means are set to their average. This pattern of means, apart from a constant, is  $\left\{\frac{-\delta}{2}, 0, ..., 0, \frac{\delta}{2}\right\}$ . In this case,  $\sigma_{Min} = \delta/\sqrt{2G}$ .
- 2. The maximum  $\sigma_m$  occurs when two means whose difference is  $\delta$  are placed at the end points. When G is even, this pattern of means, apart from a constant, is  $\left\{\frac{-\delta}{2}, \dots, \frac{-\delta}{2}, \frac{\delta}{2}, \dots, \frac{\delta}{2}\right\}$ . This configuration gives  $\sigma_{Max} = \delta/2$  if G is even and  $\sigma_{Max} = \delta\sqrt{G^2 - 1}/2G$  if G is odd.

#### **Examples of the Relationship between**  $\delta$  **and**  $\sigma_m$

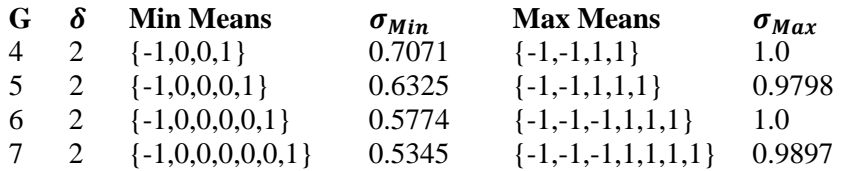

## **Specifying a Reasonable Effect Size**

Here are a reasonable set of steps to take when specifying a valid effect size for this procedure.

- 1. Find a reasonable value of  $\sigma$ . This gives you the scale.
- 2. Select a value for the minimally important range. This is the maximum range that you are willing to interpret as being negligible.
- 3. Find the minimum and maximum possible values of  $\sigma_m$  for the range in step 2.
- 4. Evaluate whether the mean pattern is closer to the *Min Means* or *Max Means* and then plan accordingly.
- 5. Use this information to set a range of possible  $\sigma_{m0}$  values.
- 6. Go through similar steps to determine an appropriate set of values for  $\sigma_{m1}$ .

# **Example 1 – Finding Power**

An experiment is being designed to assess the equality of the means of four groups using an *F* test at a significance level of 0.05. Previous studies have shown that the standard deviation is about 2.

The researchers decide to set the minimally important difference to 1. Using the Data tab of Standard Deviation Estimator tool, they find the minimum possible value of  $\sigma m0$  for four values with a range of 1 is 0.3536 and the maximum is 0.5. For this run, the researchers set this value to 0.43 which is near the middle of the possible values.

The researchers decide to set the minimally important difference to be used for the alternative hypothesis to 2. Using the Data tab of Standard Deviation Estimator tool, they find the minimum possible value of  $\sigma m_1$  for four values with a range of 2 is 0.7071 and the maximum is 1. The researchers set this option to {0.7, 0.8, 0.9, 1}

The researchers want to compute the power for several group sample sizes between 20 and 80. These sample sizes will be equal across all groups.

## **Setup**

This section presents the values of each of the parameters needed to run this example. First, from the PASS Home window, load the procedure window. You may then make the appropriate entries as listed below, or open **Example 1** by going to the **File** menu and choosing **Open Example Template**.

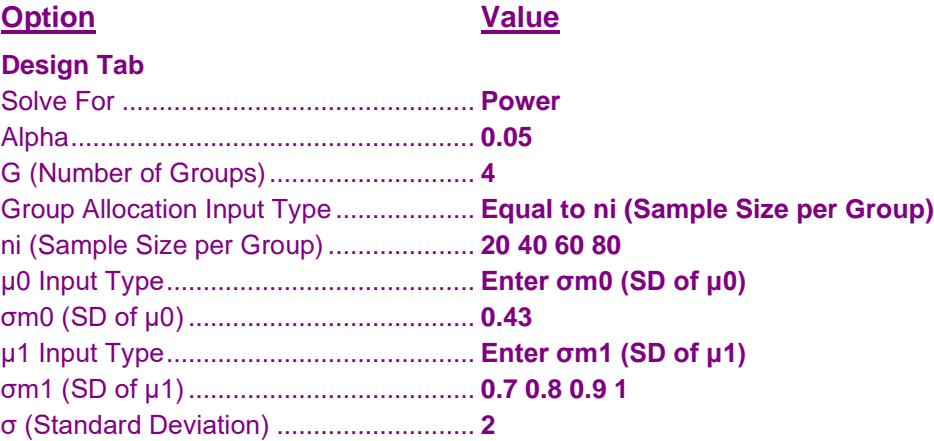

## **Annotated Output**

Click the Calculate button to perform the calculations and generate the following output.

### **Numeric Results**

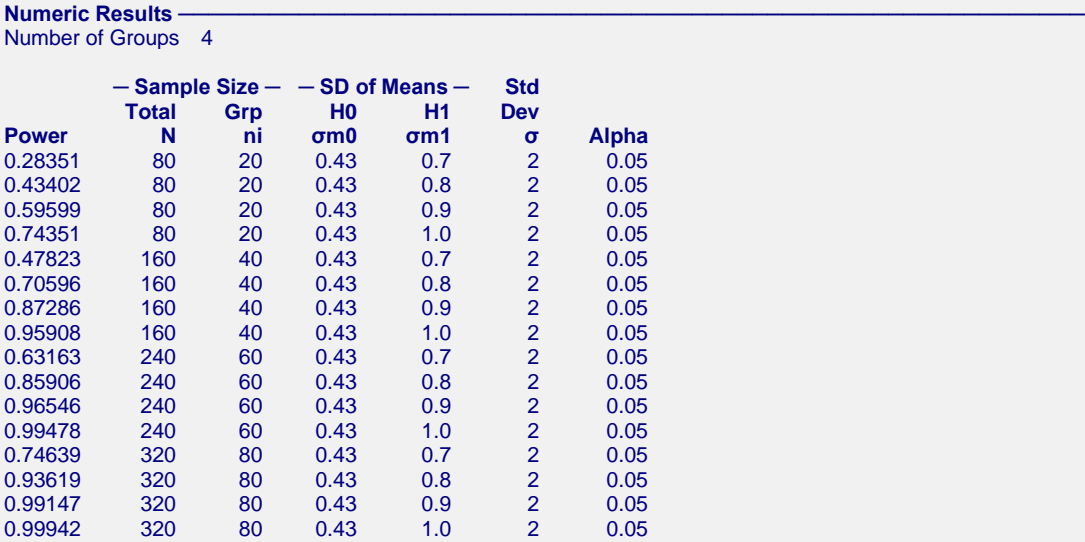

#### **Group Sample Size Details**

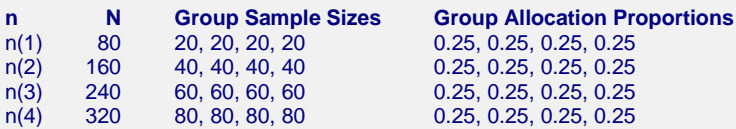

#### **References**

Shieh, G. 2018. 'On Detecting a Minimal Important Difference among Standardized Means'. Current Psychology, Vol 37, Pages 640-647. Doi: 10.1007/s12144-016-9549-5

Jan, S-L and Shieh, G. 2019. 'On the Extended Welch Test for Assessing Equivalence of Standardized Means'. Statistics in Biopharmaceutical Research. DOI:10.1080/19466315.2019.1654915

Cohen, Jacob. 1988. Statistical Power Analysis for the Behavioral Sciences. Lawrence Erlbaum Associates. Hillsdale, New Jersey.

#### **Report Definitions**

Power is the probability of rejecting a false null hypothesis of in favor of the alternative hypothesis.

N, the Total Sample Size, is the total number of subjects in the study.

ni, the Sample Size per Group, is the number of items sampled from each group in the study.

σm0, the SD of Group Means|H0, is the standard deviation of the group means assumed by the null hypothesis. Note that this value also depends on the group sample sizes.

σm1, the SD of Group Means|H1, is the standard deviation of the group means assumed by the alternative hypothesis. Note that this value also depends on the group sample sizes.

σ, the Std Dev, is the common standard deviation of the responses within a group.

Alpha is the significance level of the test: the probability of rejecting the null hypothesis when it is actually true.

#### Summary Statements ~

In a one-way ANOVA study with a non-zero null boundary, a sample of 80 subjects, divided among 4 groups, achieves a power of 28%. This power assumes a non-central F test with a significance level of 0.05. The group subject counts are 20, 20, 20, 20. The standard deviation of hypothesized means under the null hypothesis is 0.43. The standard deviation of hypothesized means under the alternative hypothesis is 0.7. The common standard deviation of the responses is 2.

This report shows the numeric results of this power study.

#### **PASS Sample Size Software [NCSS.com](http://www.ncss.com/) Non-Zero Null Tests for One-Way Analysis of Variance Assuming Equal Variances**

## **Chart Section**

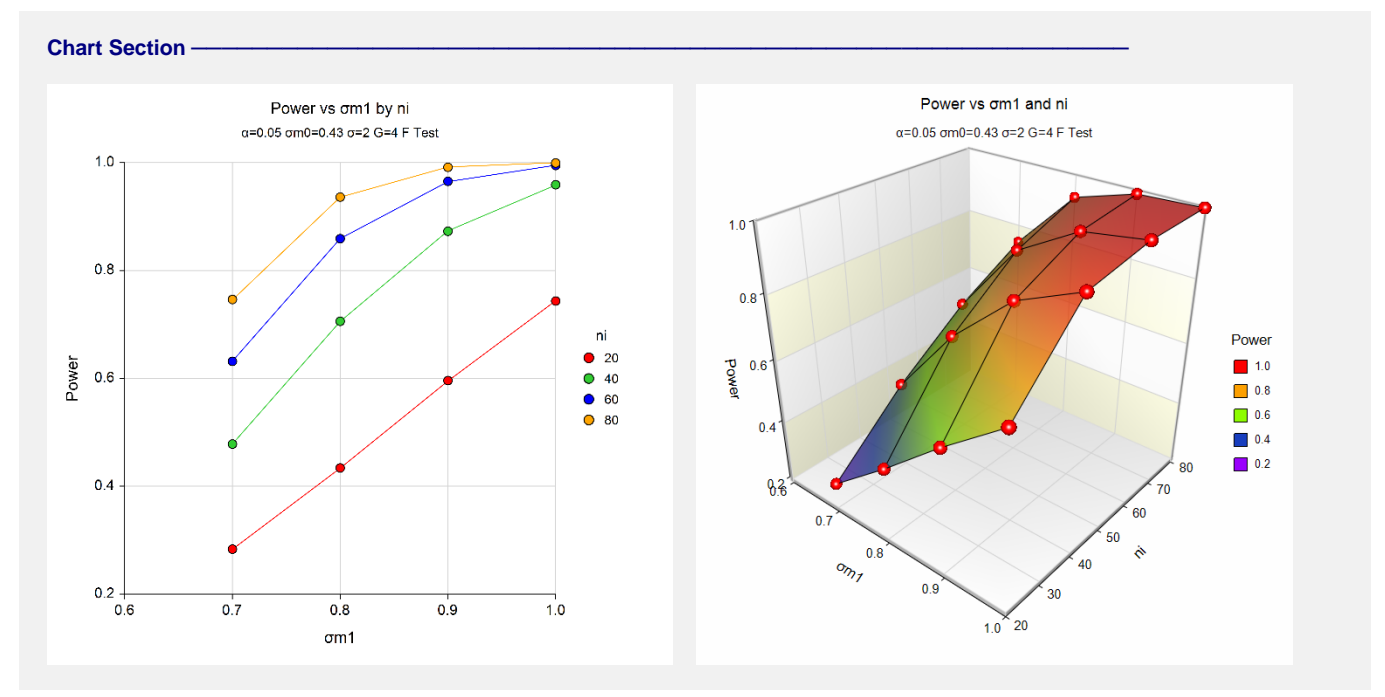

These plots give a visual presentation of the results in the Numeric Report.

# **Non-Zero Null Tests for One-Way Analysis of Variance Assuming Equal Variances**

# **Example 2 – Finding the Sample Size Necessary to Reject**

Continuing with the last example, we will determine how large the sample size would need to be to achieve a power of 0.9.

# **Setup**

This section presents the values of each of the parameters needed to run this example. First, from the PASS Home window, load the procedure window. You may then make the appropriate entries as listed below, or open **Example 2** by going to the **File** menu and choosing **Open Example Template**.

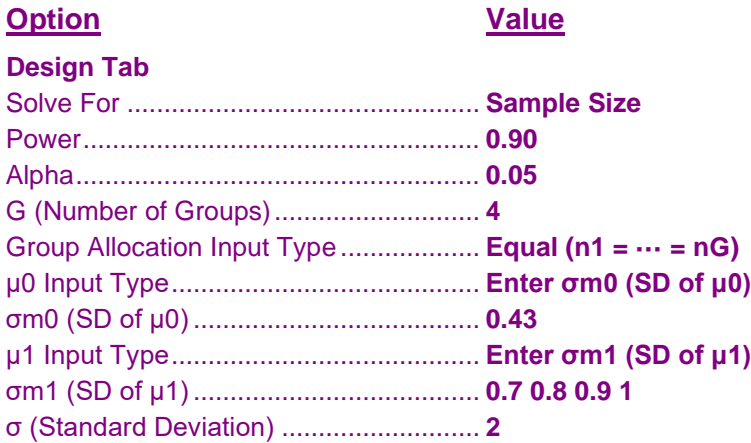

## **Output**

Click the Calculate button to perform the calculations and generate the following output.

## **Numeric Results**

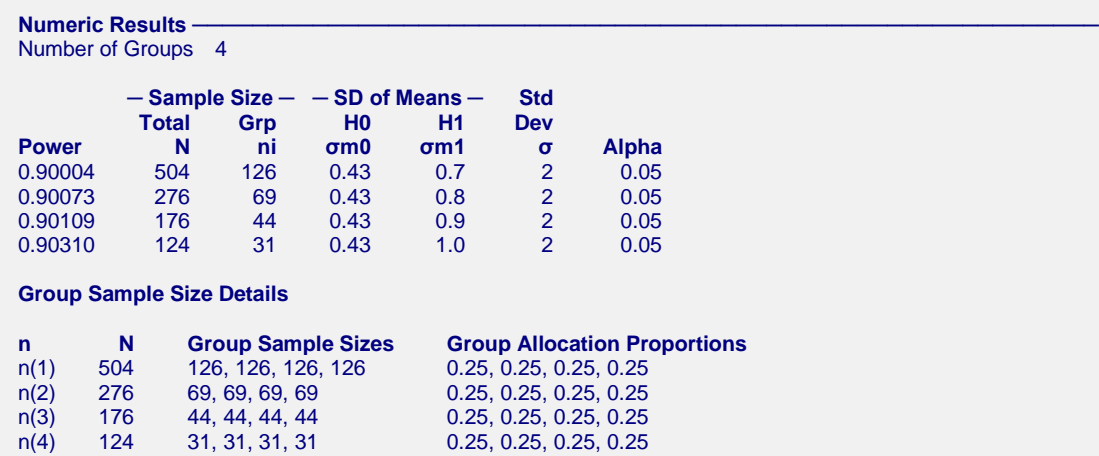

The required sample size varies from 124 to 504 as the value of σm1 is increased.

# **Example 3 – Validation using Shieh (2018)**

Shieh (2018) page 644 presents an example of finding power when alpha = 0.05, G = 3,  $\sigma$  = 3.189,  $\sigma$ m0 = 0.3189, and  $\mu$ 1 = {7.77 9.77 6.68}, and ni = 22. The resulting power is reported as 0.7109.

## **Setup**

This section presents the values of each of the parameters needed to run this example. First, from the PASS Home window, load the procedure window. You may then make the appropriate entries as listed below, or open **Example 3** by going to the **File** menu and choosing **Open Example Template**.

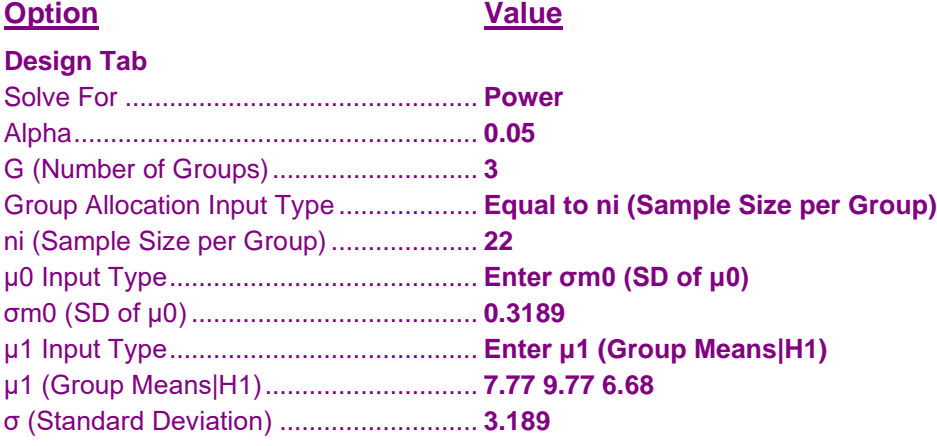

## **Output**

Click the Calculate button to perform the calculations and generate the following output.

## **Numeric Results**

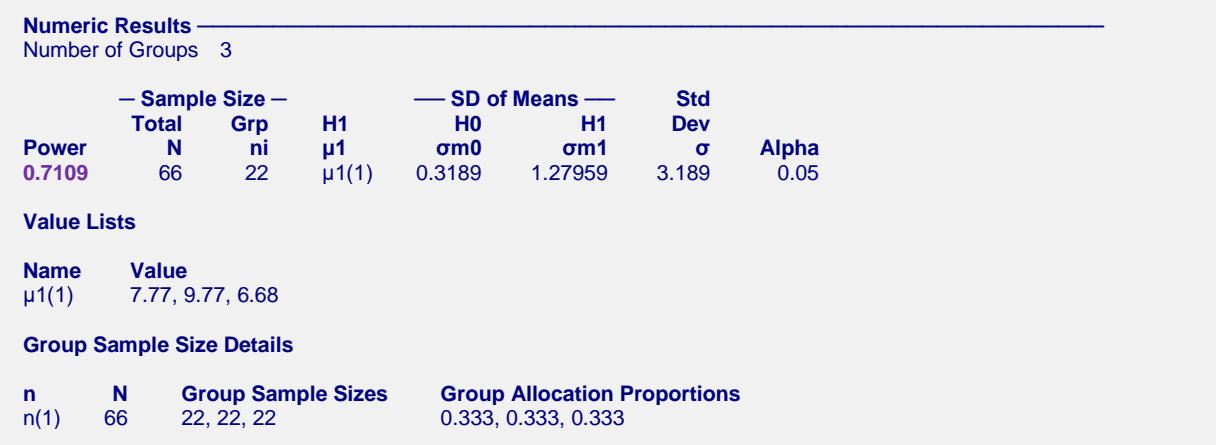

**PASS** also found the power to be 0.7109. Thus, the procedure is validated.